## • Please write all the Haskell code into a single .hs-file and upload it in OLAT.

- You can use the template .hs-file that is provided on the proseminar page.
- Your .hs-file should be compilable with ghci.
- Don't forget to mark your completed exercises in OLAT.

### Exercise  $3.1$  Parsing 3 p.

Consider the following Haskell expressions which contain superfluous parentheses.

Your task is to drop as many parentheses as possible without changing the meaning of the expressions, i.e., the abstract syntax tree that is obtained from parsing the expressions before and after dropping the parentheses must be identical.

Note: you cannot enter the expressions in GHCi, since they are not type-correct. Use the table of precedences on [slide 2/18](http://cl-informatik.uibk.ac.at/teaching/ws20/fp/slides/02x1.pdf#page=18) instead.

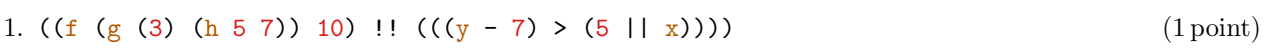

- 2.  $((1 \gg = (2 \gg f (x \&g y)))$  .  $(((y + f True) : 'a')))$  (1 point)
- 3.  $(((3 > 2) == ((3 \rceil 5) < 42)) >> (h \& (x == y))$  (1 point)

### **Exercise 3.2** Algorithm Design  $\blacksquare$  4 p.

Use the design principles of divide-and-conquer and functional decomposition to write Haskell functions that determine if a number is even or odd.

- 1. Write a Haskell function evenNat :: Integer -> Bool, which takes a non-negative integer as input and determines whether it is even. (2 points) (2 points)
- 2. Write even :: Integer -> Bool, which takes any integer and determines whether it is even. (1 point)
- 3. Write odd :: Integer -> Bool, which takes any integer and determines whether it is odd. (1 point)

In all of these programs you are not allowed to use the built-in multiplication-, division-, or modulo-functions. Note: Haskell already ships its own version of even and odd. To test your program hide these by adding import Prelude hiding (even, odd) at the top of your program (as seen in the template .hs-file).

### Exercise 3.3 Enumerations 3 p.

The Austrian government currently gives every district (Bezirk) in Austria a color on the *corona-ampel*<sup>[1](#page-0-0)</sup>. There are four possible colors (Green, Yellow, Orange and Red), of which Green is the least severe and Red is the most severe.

1. Define an enumeration type Color, and a function severity :: Color -> Integer, which maps each color to its severity on a scale from 0 (least severe) to 3 (most severe) using pattern matching on Color.

# universität innsbruck

Exercise Sheet 3, 10 points Deadline: Wednesday, October 28, 2020, 6am

<span id="page-0-0"></span><sup>1</sup><https://corona-ampel.gv.at/>

- 2. Define an enumeration type District for the 9 districts (Bezirke) in Tirol, and write a function colorOf :: District -> Color, which maps each district to its current color on the corona-ampel.
- 3. Using the functions severity and hasColor write a function moreSevere :: District -> District -> Bool, where moreSevere  $x$  y evaluates to True iff the district x is strictly more severe than district y.